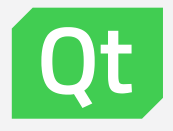

## Qt build system improvements and feedback

01.12.2023

### Recent Qt improvements

 $\triangleright$  Syncqt.cpp instead of syncqt.pl (qt 6.5, with further improvements in 6.6+)

- › Thanks Alexey Edelev
- › Faster builds, better dependency tracking, maintainable

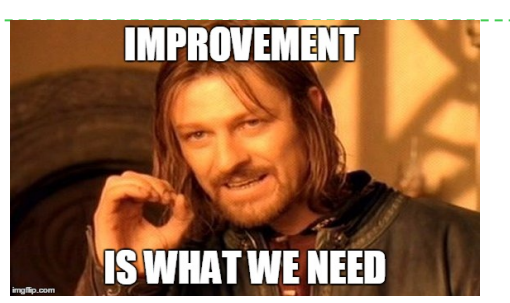

bin/qt-cmake-create (qt 6.6) – create boilerplate cmake project from source files in current directory

- › Thanks Alexey Edelev
- › Similar to qmake -project

› Configuring tests directly without qt-cmake-standalone-test (Qt 6.7+)

- › Thanks Cristian Adam for initial idea
- › Load test projects directly in IDE, rather than first relying on command line
- › Some repos still pending, big ones are mostly fixed (qtbase, qtdeclarative, qtquick3d, others)

### Recent Qt improvements continued

#### Better translation / i18n public API (qt 6.7)

- › Thanks Joerg Bornemann
- › Project-wide translation instead of target based
- › Exclusion of sources
- › Native language translation
- › Automatic language setup via qt\_standard\_project\_setup
- › Translation deployment (qt\_deploy\_translations qt 6.5)

#### Linux app deployment public API (qt 6.5)

- › Thanks Joerg Bornemann
- › Based on cmake's file(GET\_RUNTIME\_DEPENDENCIES) + special handling for qt plugins / qml plugins

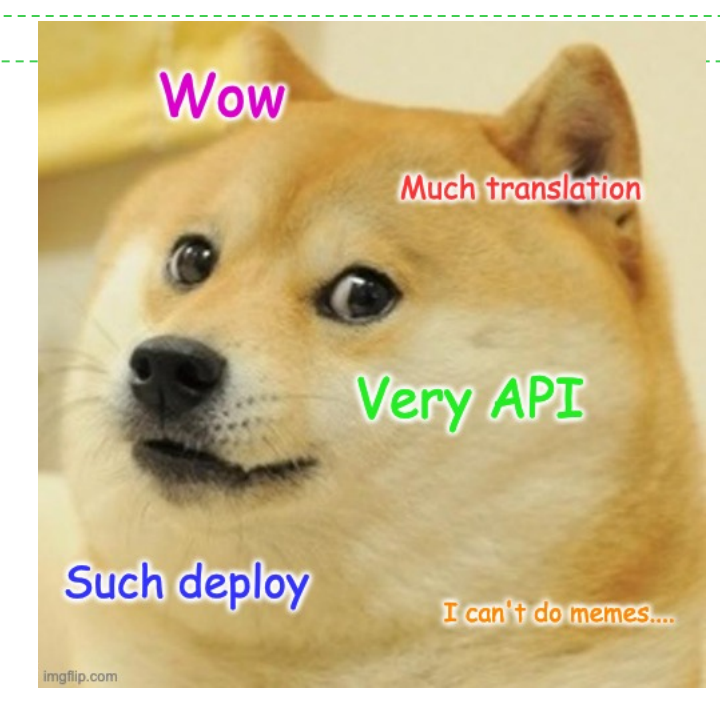

### Recent Qt improvements continued v2\_copy\_2023

 $\geq$  Fix configure -redo to consider new options (qt 6.5)

› Thanks Amir Masoud Abdol

### Qt unity builds (qt 6.5)

- › Thanks Amir Masoud Abdol
- › Might not work for all platforms and configurations, but a lot of work was put forward to make it work
- › Not a feasible project for one person to maintain for the whole scope of Qt, users are welcome to contribute fixes

#### Recent Qt improvements continued  $\frac{\sqrt{2}}{2}\frac{\sqrt{7}}{25}$ ̿͒ ̌ ̓ ̬̦ ֖֚֚֚֔֝֬ ̪̠ ͗ **┌** ̡̤ ̫ ̸̿ ̆ ֖֚֚֔֝֝֬֝ ̚ ׇׅׅ֖֧֧֧֧ׅ֖֧ׅ֖֧֧֛֪ׅ֖֧֛֛֖֧֛֖֧֛֚֚֚֚֚֚֚֚֚֚֚֚֚֚֚֚֚֚֝֝֝֕֝֓֝֝֓֝֬֝֓֕֝֝֝֝֟֓֝֬֝֟֓֝֬֝֓֝֟֓֝֬֝֝֝֓֝֝֝֝֝  $\bar{f}$

#### $\triangleright$  A lot of other improvements

- › iOS docs
- › Deployment fixes
- › Docs fixes
- › Build dependency fixes
- › qmake fixes (ugh)

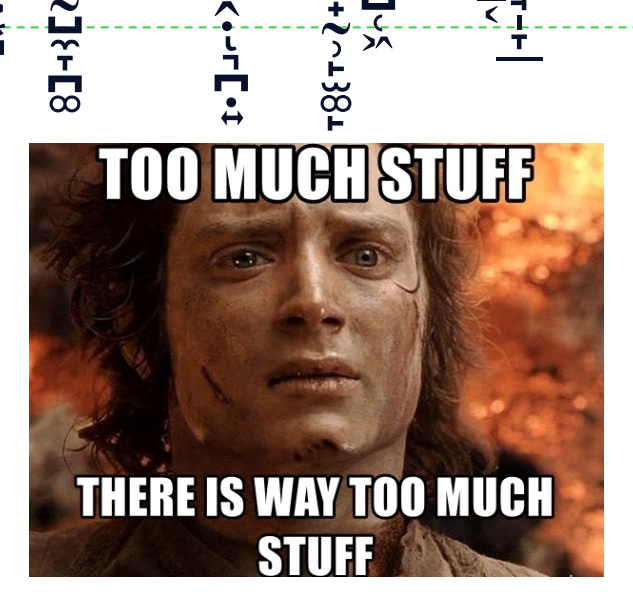

ׇ֧֦֧֛֪֦֖֓֝֓֕֓֕֓֕֓֝֬֝֓ ͒

͗ ̈́ ̓  $\sum_{i=1}^{n}$ ̈ ì<br>Ì  $\sum_{i=1}^n$ ͛ ̀ **∫** ͗ ֚֓ ̾ ͆

ׇ֧֧֦֧֦ׅ֧֦֧֦֧֦֧֦֧֦֧֦֧֦֧֦֧֦֧֦֧֦֧֦֧֛֛֛֛֛֛֛֛֛֛֛֛֛֛֛֛֛֛֚֚֚֚֚֚֚֚֝֝֝֓֕֓֕֓֟֓֟֓֟֓֟֓֟֓֟֓֟֓֟֓֟֓֟֓֟֓֟֓֟֓֟֓֟֓֝֟֓֟֓֝֬֟֓֟֓֟֓֟֓֝֟֓ ͈ ̨̡͚ ̬

j<br>U ̴͆͝ ׇ֚ ͖ ͖ ̯ יי…<br>קראי

ׅׅ֖ׅ֖֧ׅׅ֛ׅ֖֧ׅ֖֧ׅ֛֛֛֖֧֛֪ׅ֖֧֚֚֚֚֚֚֚֚֚֚֚֚֚֚֚֚֚֚֚֚֚֚֚֚֚֝֝֬֝֝֕֝֬֝֝֝֝֝֝֝֝֝֝֝֝֝֝֝֝֝֝ ׇׅׅ֚֚֚֚֝֝֬֘֝֬֝֬֝֝ ̺

̬͜ ̢̮

c̷͌ ̚ ̝̫̙̐͘ ͜

̼̩ ̢̱̤

h̴̎͝ ̂ ͑ ̲̪ ֖֖֚֚֚֚֚֚֝֝֝ ֖֖֖֚֚֚֚֚֚֝֝ ̯

̶͑ ̈ ̫͎̅̅ ̙ ֚ ͙ ֖ׅ֖ׅ֛֛֛֛֖֪֦֖֪֖֧֚֚֚֚֚֚֚֚֚֚֚֚֚֚֚֚֚֚֚֚֚֕֕֕֕֝֓֕֝֝֝֝֝֝֓֟֓֞֝֟֓֞֝֟֓֞֝֝֝ ׇ֚֝ ̰ ̺̼̞ ̪

c̵̿ ͑ ͋ ̄ ̉͝

̥̯ ̮ ֺ֚ ̩ ̙

 $\bar{\widetilde{\mathsf{m}}}$ ͗ ̍ ͔͉ ̜ ̙ ̺

 $\overline{\texttt{d}}$ ̈ ̇ ͛  $\ddot{\phantom{a}}$ ̅ ͂ ͆ ͋ ̆ ̈

֖֚ ͙ ̭ ̩ ̦ ̩ ͙ ̭̣ ͅ ͉

 $\cancel{R}$ ֚֚֚֔֝֕֝֬֝ ͝ͅ ֖֖֖֚֚֚֚֚֚֚֚֚֚ ֪ׅ֚ ຺ ̯ ̪

e<br>E ̏ ̓ ̂ ̎  $\frac{1}{2}$ 

̠̦ ̻  $\ddot{\phantom{a}}$ 

̷̬̃̕ 。<br>。 ̯ ׅׅׅ֧ׅ֧֧ׅ֧֧֧ׅ֧ׅ֧ׅ֧֧֧֚֚֚֚֚֚֚֚֚֚֚֚֚֚֚֚֚֚֚֚֘֝֝֘֝֬֝֝֝֝֝֝֘֝֝֝֬֝֝֝֝֬֝֝֬֝֬֝֝֞֝֬֝ ̩ ̰͍ ̟ ̰̹ ̙ ̫

 $\sum_{i=1}^n$ ͆ ̂ ͂ ̿́ ̅̕

͙͚ ͖ ͉͜ ͙ ̤ ̧̱

t̶̀ ֖֚֚֚֚֚֔֝֝ T<br>Ölümleri<br>İ 。<br>│<br>│  $\frac{1}{2}$ ̆ ̈́ ̾ ̅ ͒ ͋

̧̲̹ ֦֦֦֖֧֧֧֧֪֪ׅ֧֪ׅ֧֪֪֪֪֪֪֪֛֪֪֛֛֪֛֪֪֪֪֪֪֪֪֛֚֚֚֚֚֚֚֚֚֚֚֚֚֚֚֚֚֚֚֚֚֝֝֝֬֝֝֝֝֓֟֓֡֟֓֓֞֓֝֓֓֝֬֓֓֝֓֓֝֬֓֓֝֬֓֓֝֬ ̧̙ ̩ ͅ

ر<br>بار ̓ ͒ ͜ͅḟ̴ ׇ֚֚֚֝ ́ ̀ ̎

 $\ddot{\phantom{a}}$ ̪ ͅ ͉ ̗ ̱

f̵́̕ ͊ ͆ ̽ ̆ ̄ ̐ ̋̅

̑͐͘͝ ͂

͜

̢̦̳͙͠ ̡̲̯

̺ ͇̘ ̩ ֚

̲

̡͔

̺ ̜ ͖

│<br>│<br>│

́͝

͆

͋ ͐ ͌̃

̨͕

̲

͙ ͈

͖ ̞ ͉ ̼̤ ̳̜

 $\overline{\overline{c}}$ 

### Recent Qt Creator 12 improvements

- › Thanks Cristian Adam + Artem Sokolovskii
- › CMake Debugging / profiling
- › Hover help
- › Code navigation (function definitions, targets, local variables, upstream modules)
- Code completion

This is not exhausive

See https://www.qt.io/blog/qt-creator-12-cmake-update

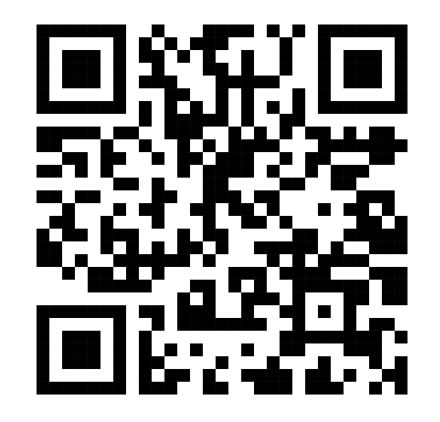

## Ongoing and future work

› Vcpkg support for building 3rd party dependencies (qt 6.8)

- › Investigating feasibility
- › Ultimate goal is providing better DX for customers to build and replace 3rd party dependencie
- › Proof of concept implemented, waiting for merge after branching
	- › Initial PoC handles OpenSSL, with further ideas for zlib, protobuf, ffmpeg

#### Qt for iOS xcframework support (maybe qt 6.8)

- › Proof of concept still under development
- › Goal is to ship a single SDK that will contain x86\_64 simulator, arm64 device, arm64 simulator slices
- › Possible foundation for Apple's new mergeable libraries feature ( a mix of static and dynamic linking)

#### › QML SDK public API (maybe qt 6.8 or 6.9)

› Allow building / installing QML libraries to be used in downstream projects

#### 7 5 December 2023 © The Qt Company

## Ongoing and future work upstream CMake

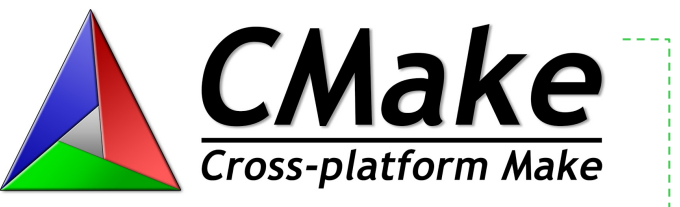

› Better AUTOMOC / AUTOUIC dependecnies ( tentative CMake 3.29 )

- › Thanks Orkun Tokdemir
- › Faster and more correct builds of Qt -debug-and-release builds (also helpful for multi-config ninja user projects)
- Better AUTOUIC / qt6\_wrap\_ui API (either CMake 3.29 or Qt 6.8)
	- › Thanks Orkun Tokdemir
	- › There are some issues with rebuilds and build file leakage
	- › Still investigating where we want the fixes to land

### Thanks to our external contributors

 $\triangleright$  It's amazing there are people not affiliated with Qt Company that care about build systems

Thanks to these contributors, in grep order:

- › Yuhang Zhao
- › Cajus Pollmeier
- › Li Xinwei
- › Ahmad Samir
- › Tasuku Suzuki
- › Eric Lemanissier
- › Tim Blechmann
- › And many others

9 5 December 2023 © The Qt Company

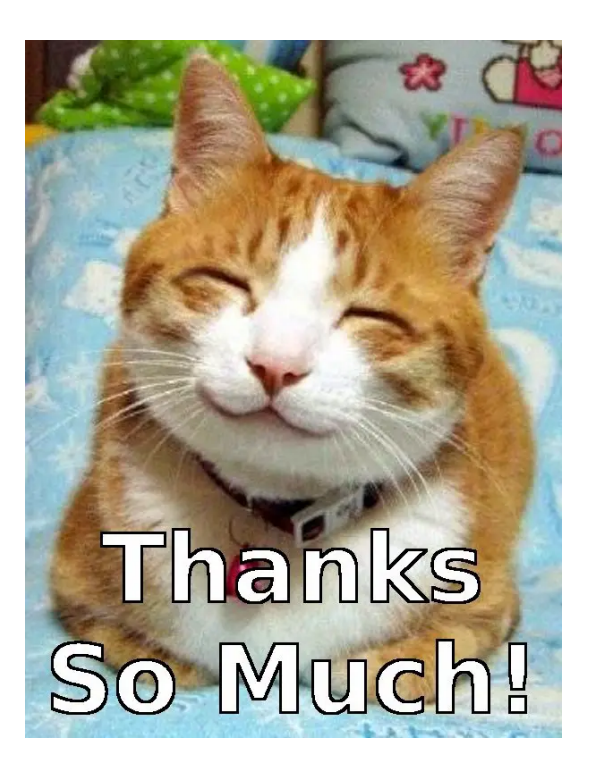

### What is X and how do I Y?

› A living / dumping ground for various build system concepts and how-tos

- [https://wiki.qt.io/Qt\\_Build\\_System\\_Glossary](https://wiki.qt.io/Qt_Build_System_Glossary)
- $\triangleright$  Yes I know it's not discoverable and it would be better if goes into docs
	- › But it's better than nothing

#### **Reachable**

- › By IRC on #qt-cmake @ irc.libera.chat (bridged to kde.org matrix server)
- › by email alexandru.croitor@qt.io

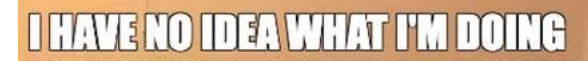

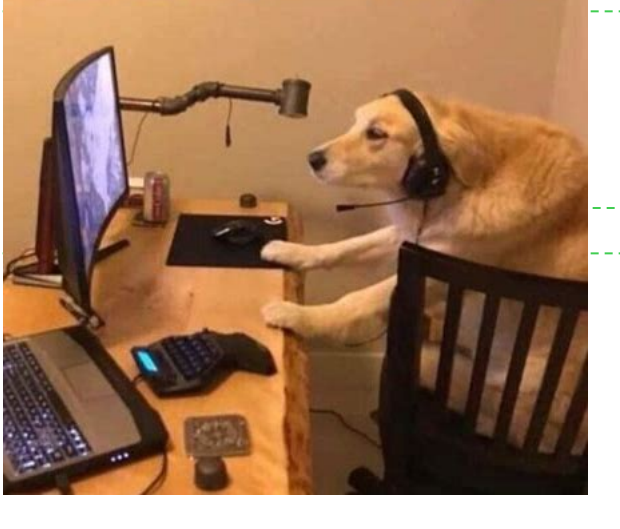

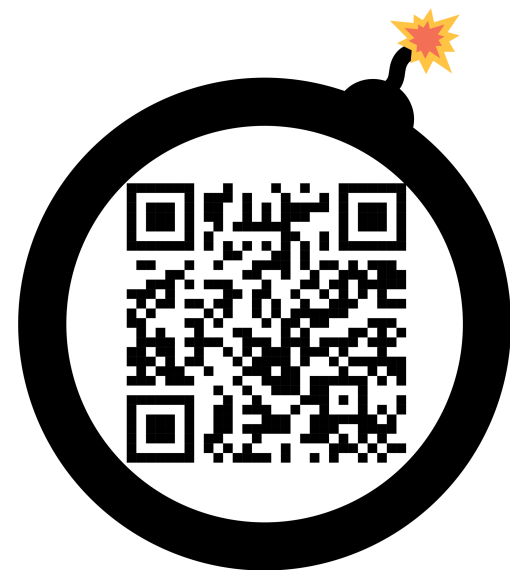

# Feedback / paint points

# Q & A

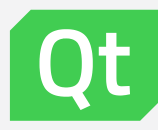